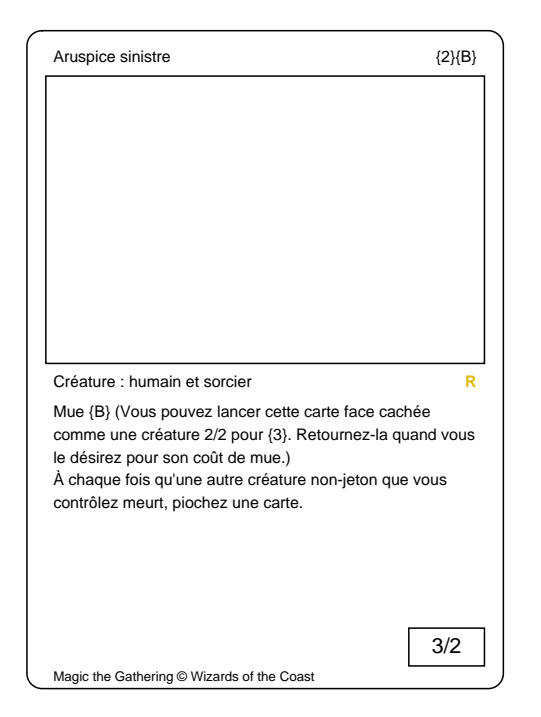

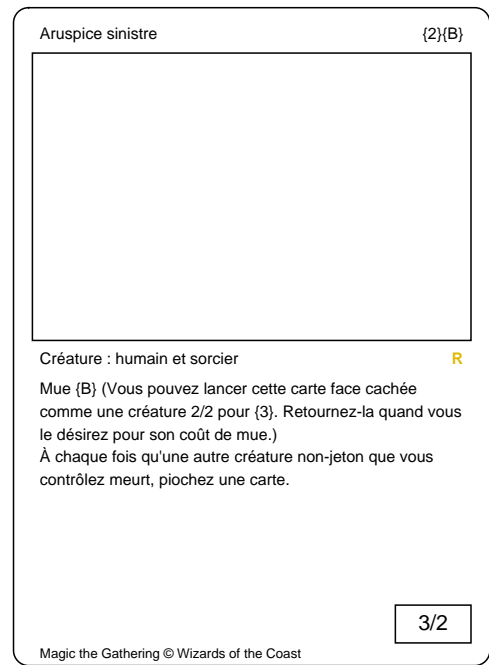

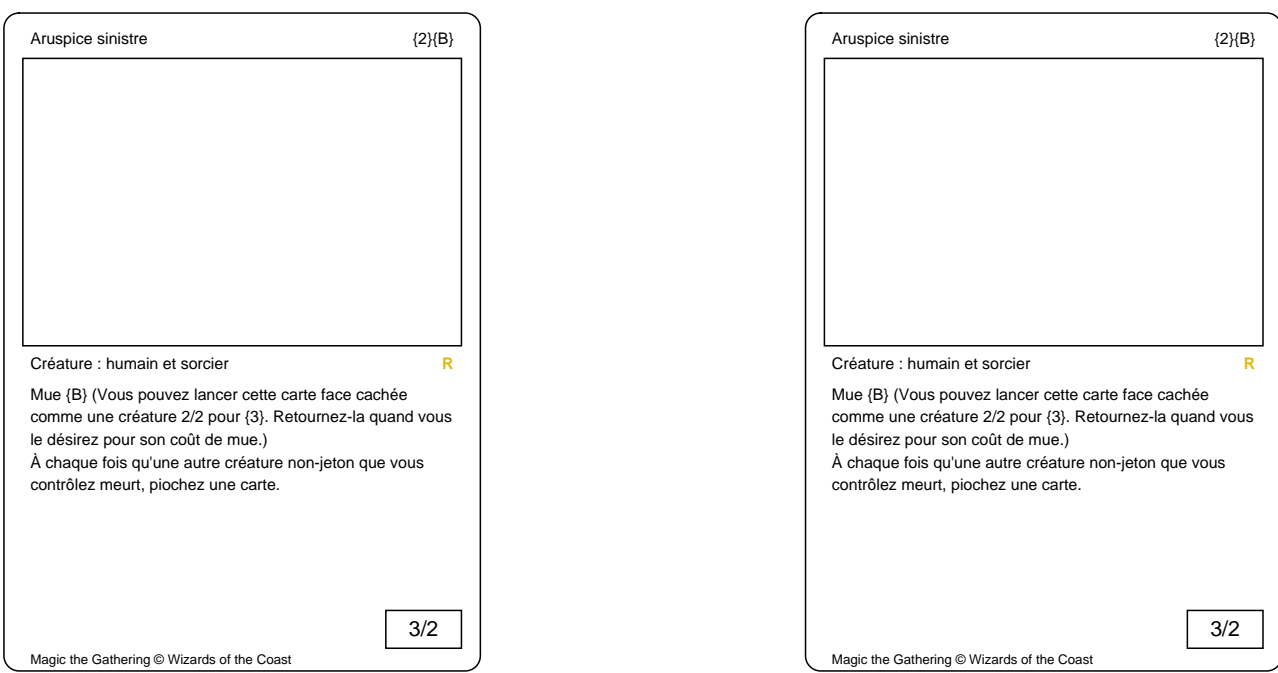

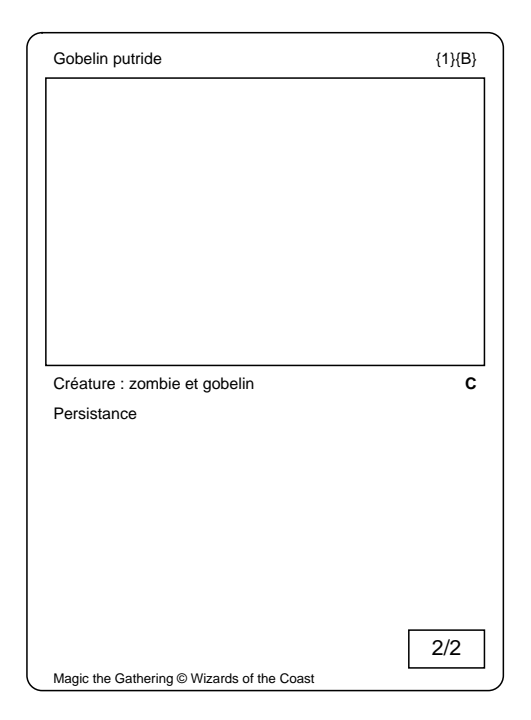

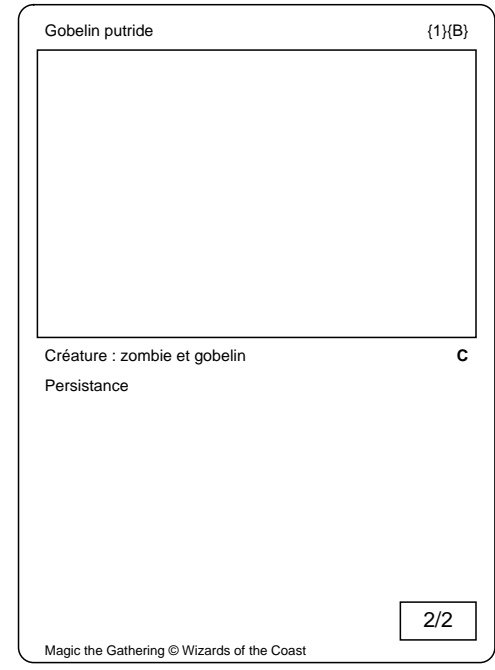

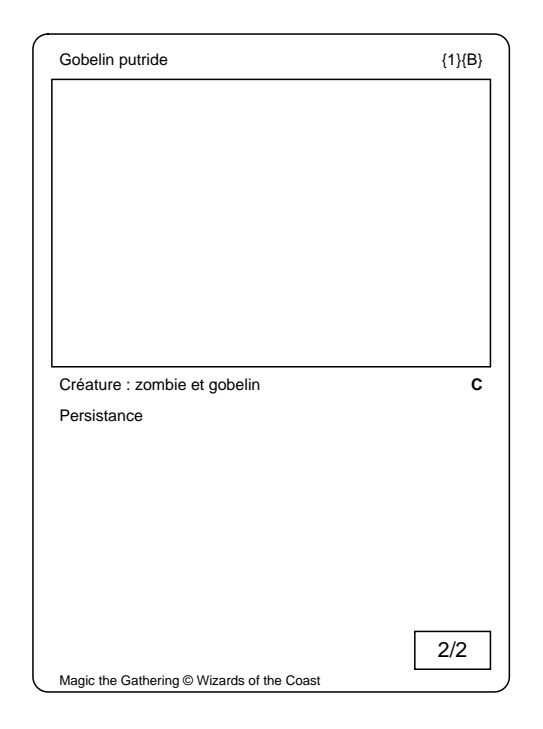

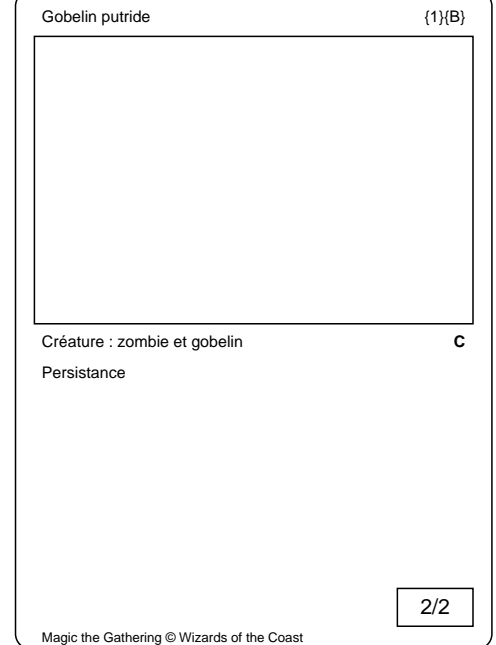

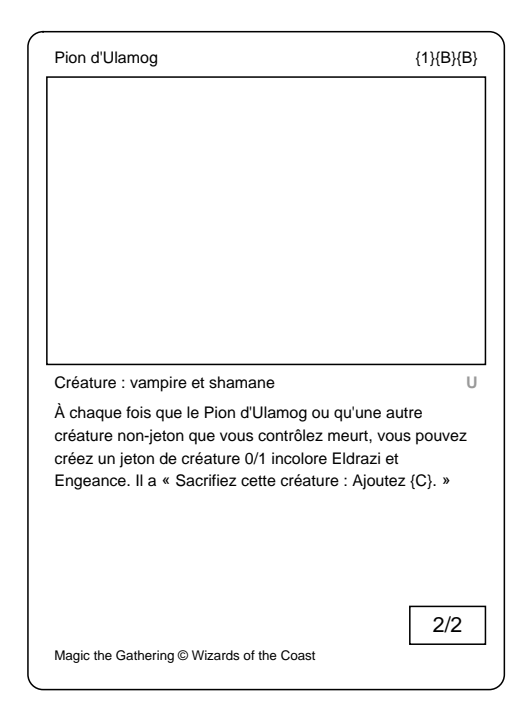

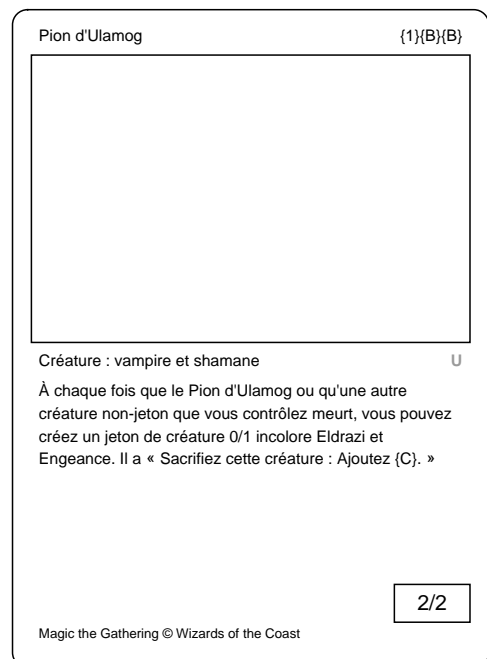

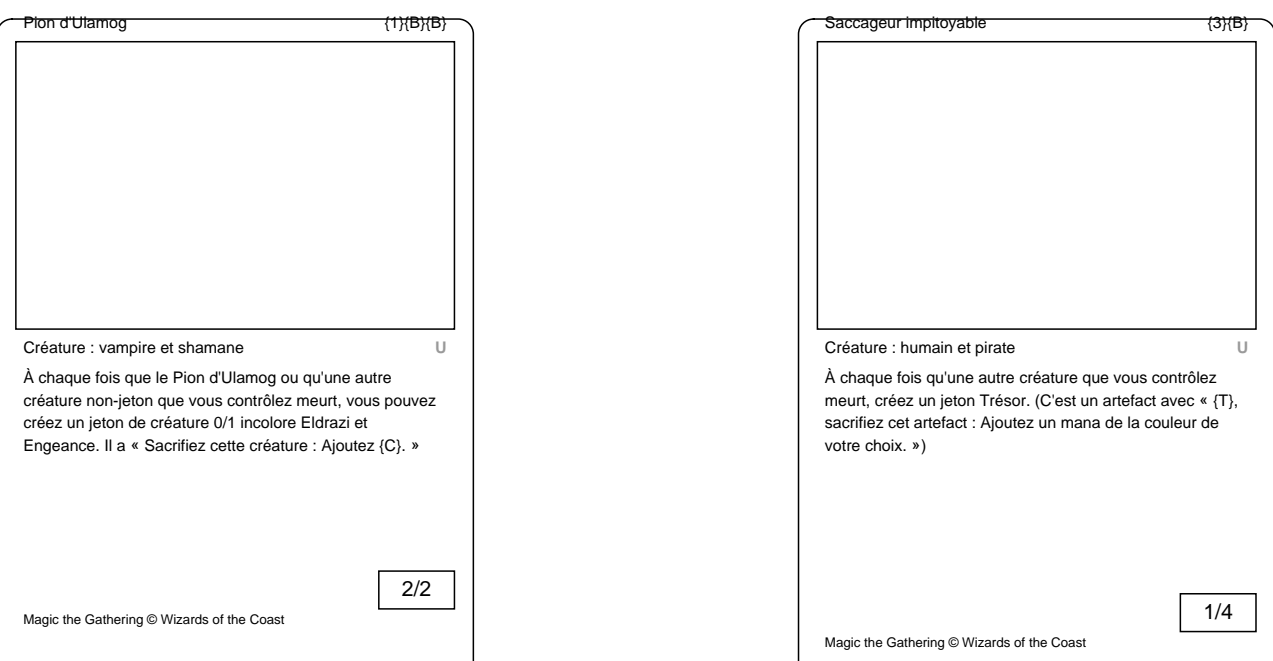

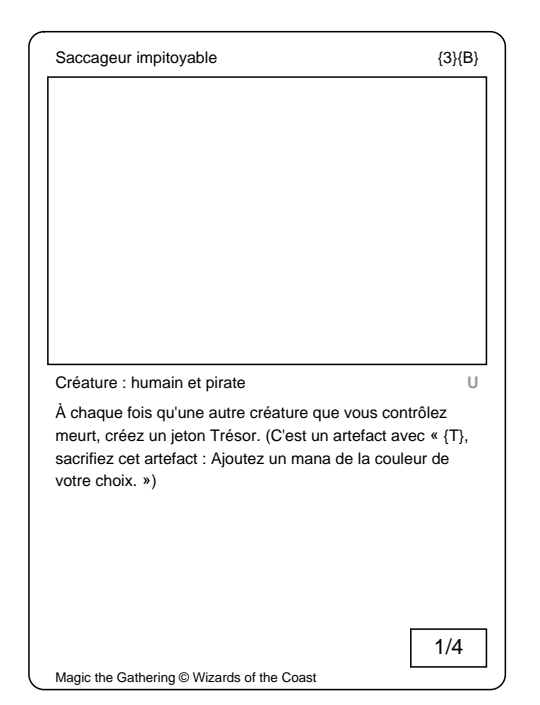

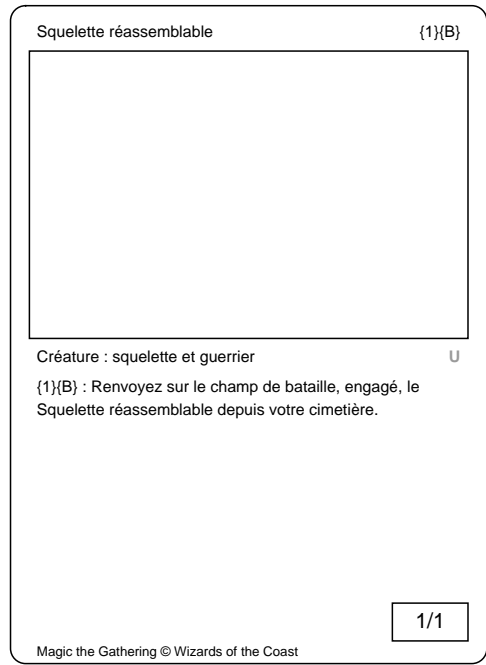

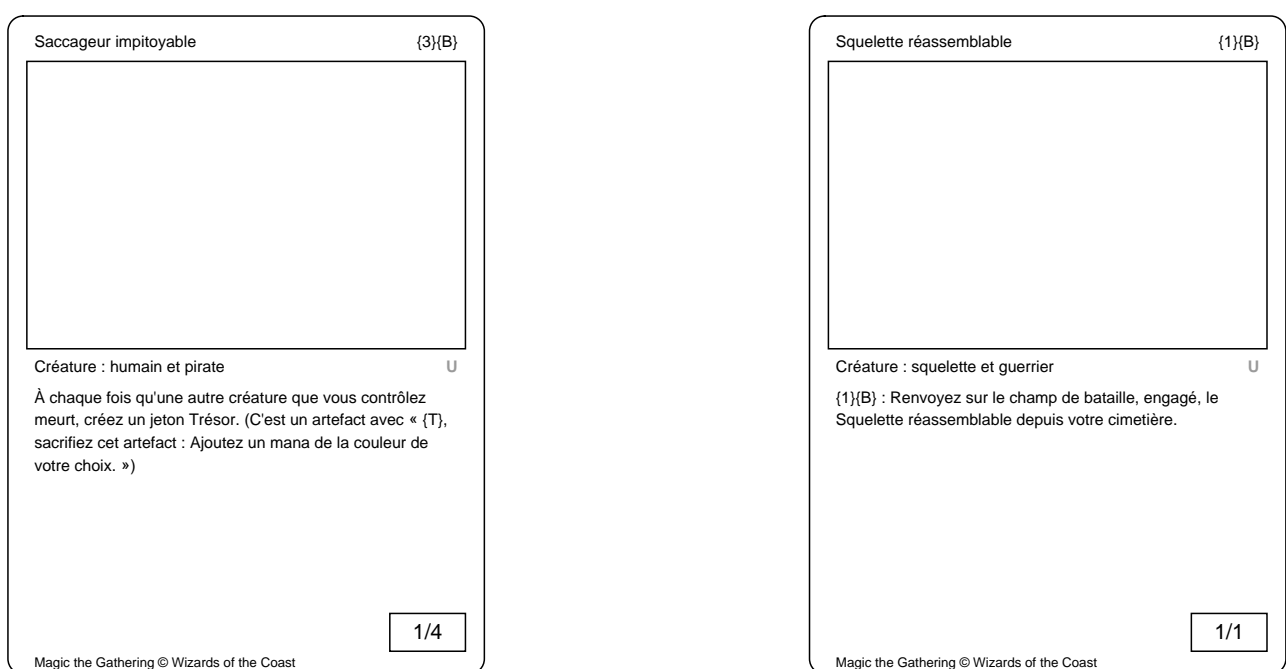

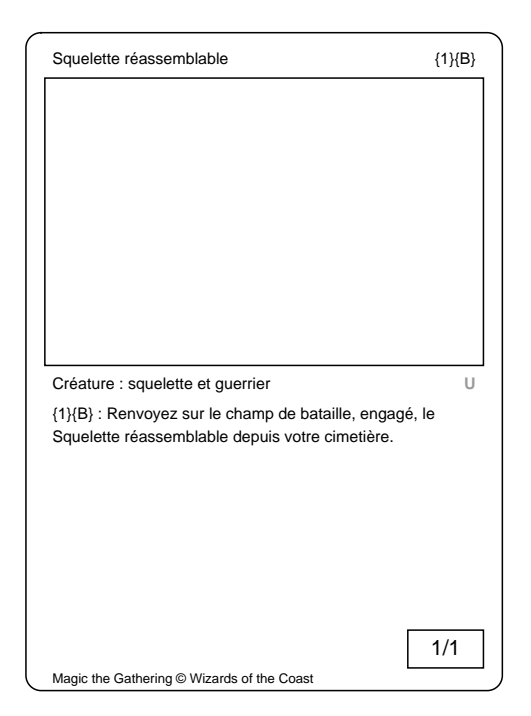

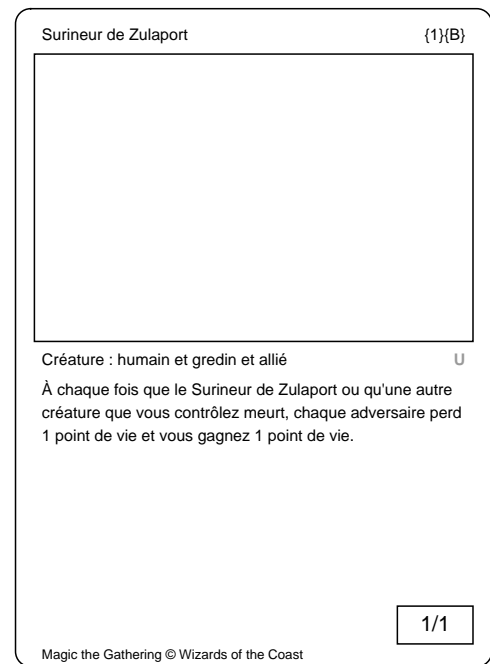

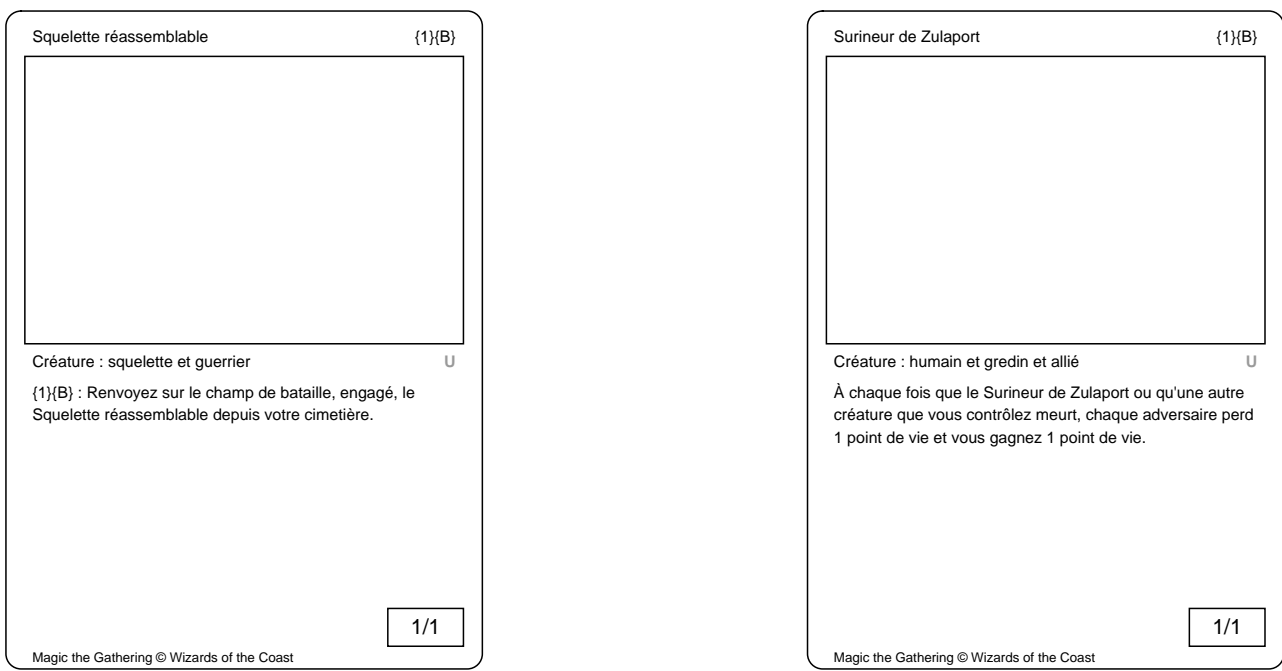

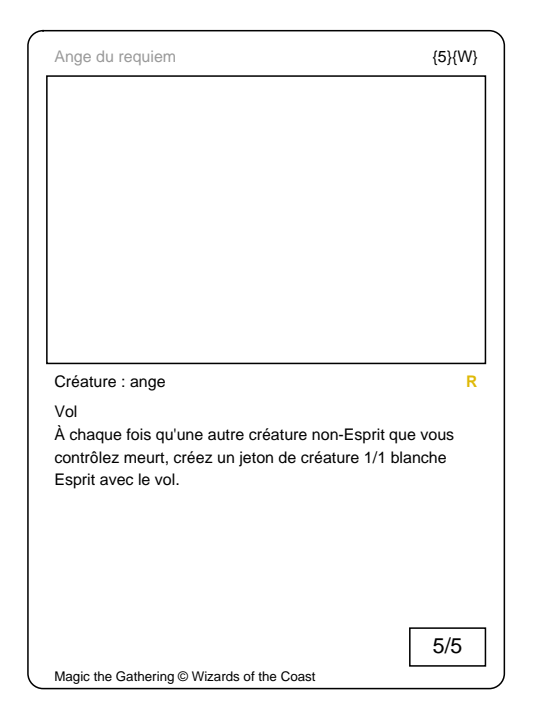

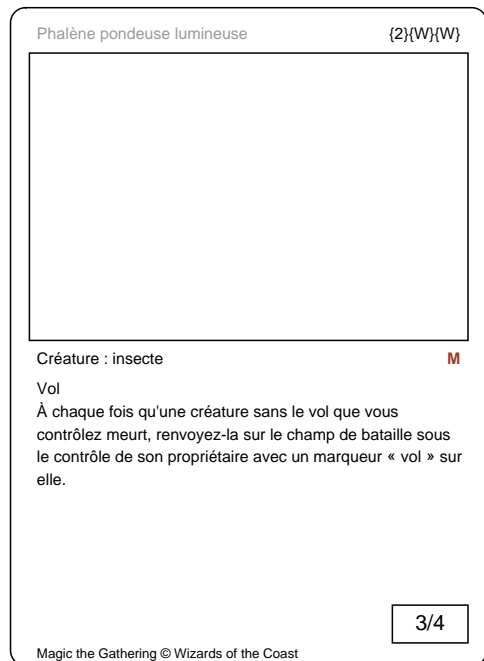

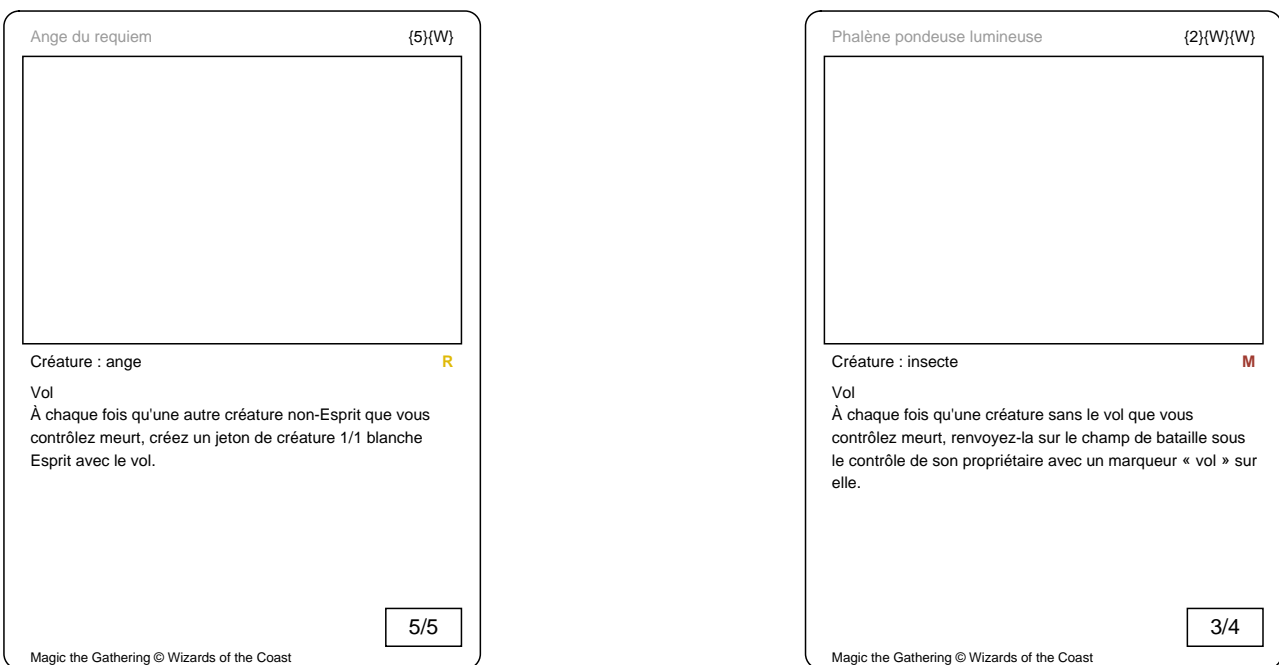

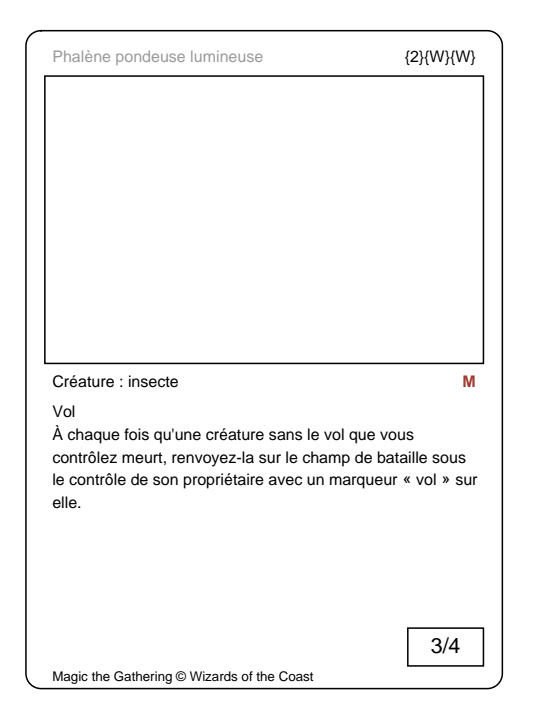

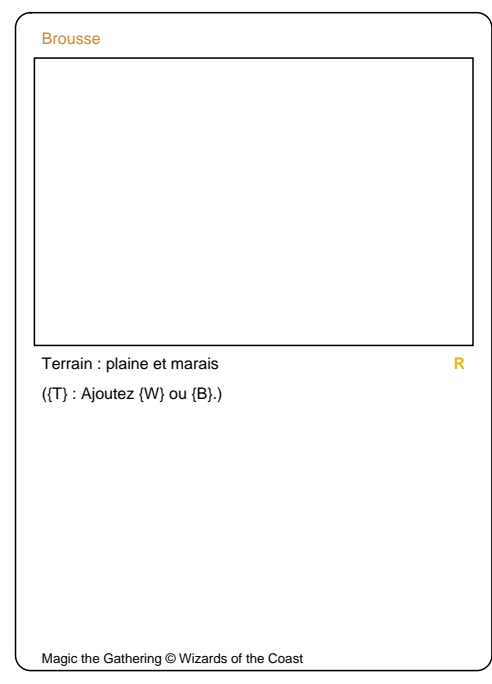

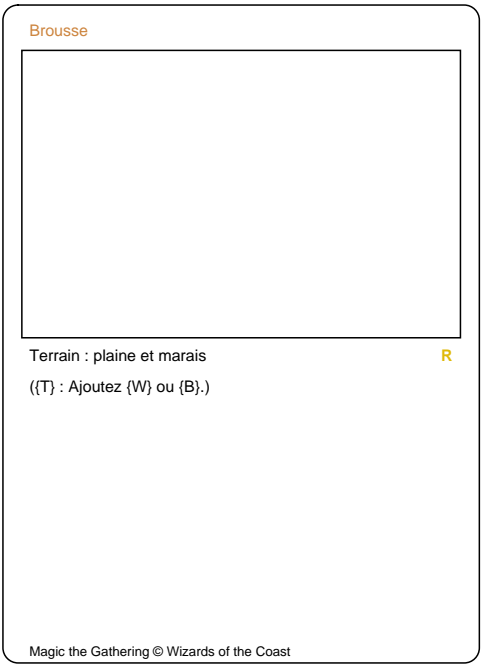

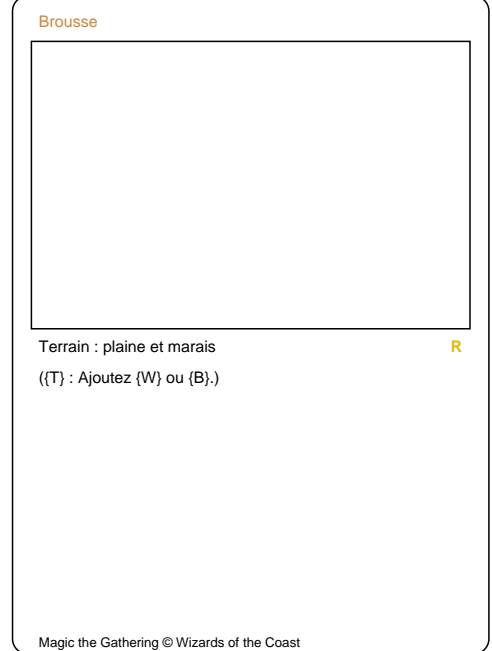

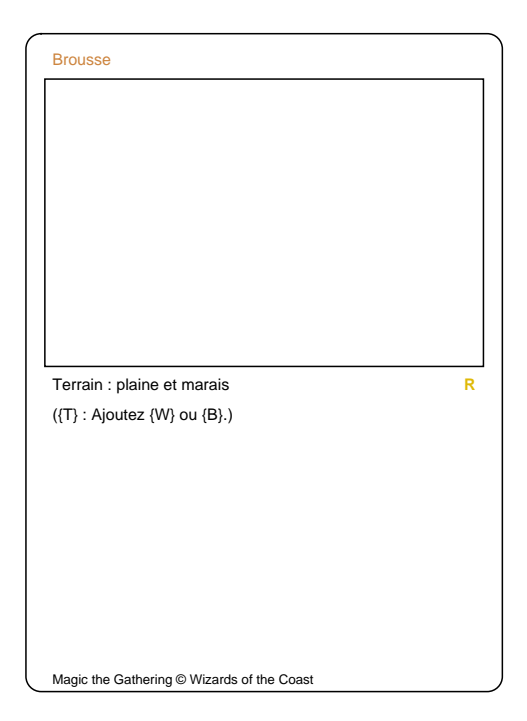

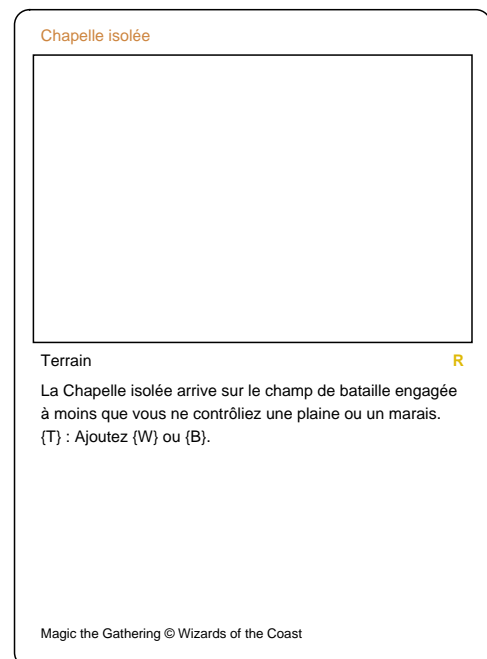

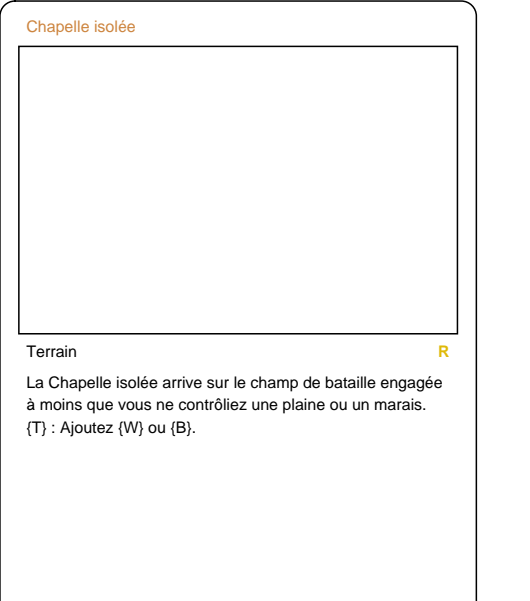

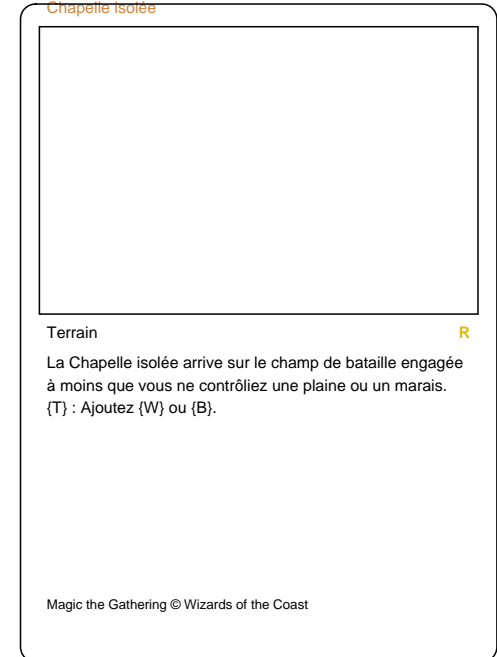

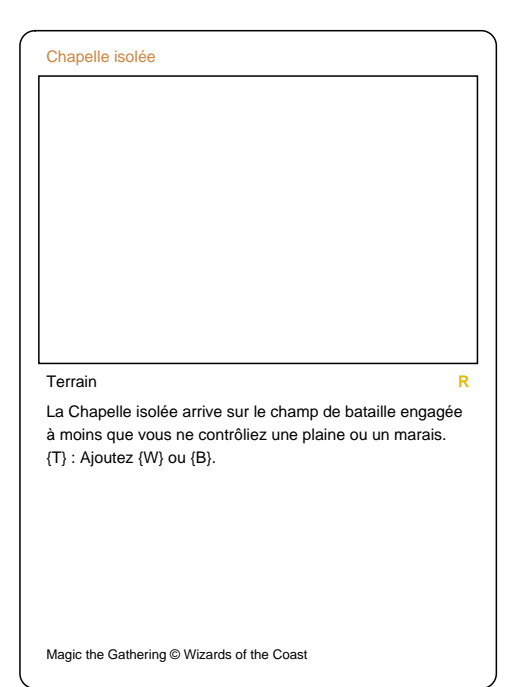

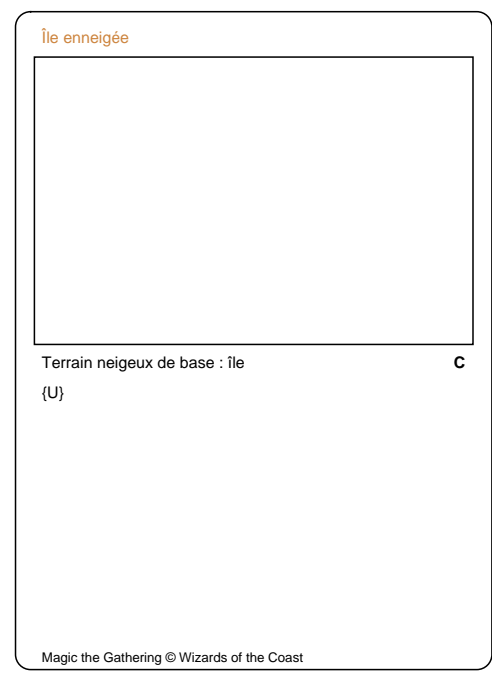

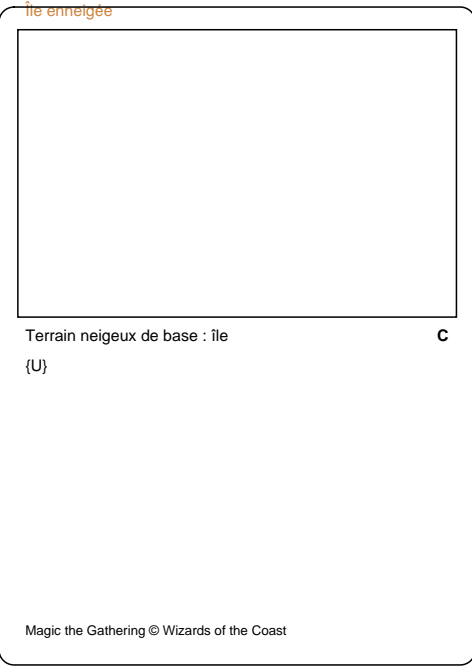

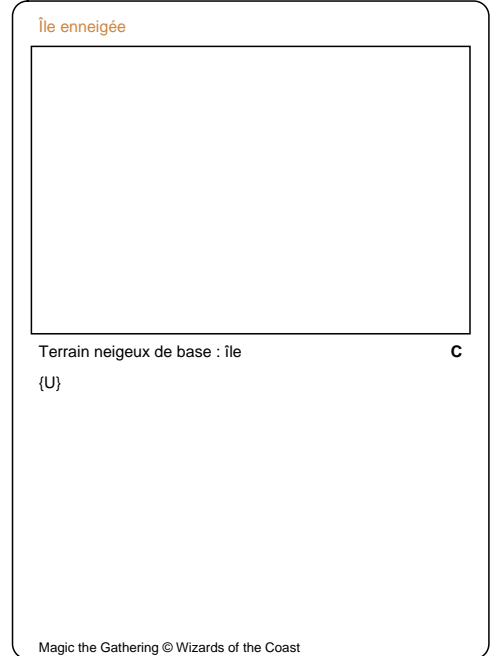

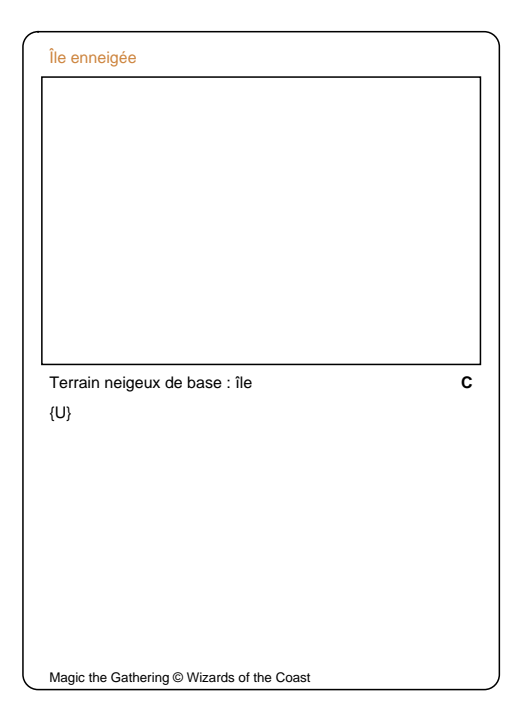

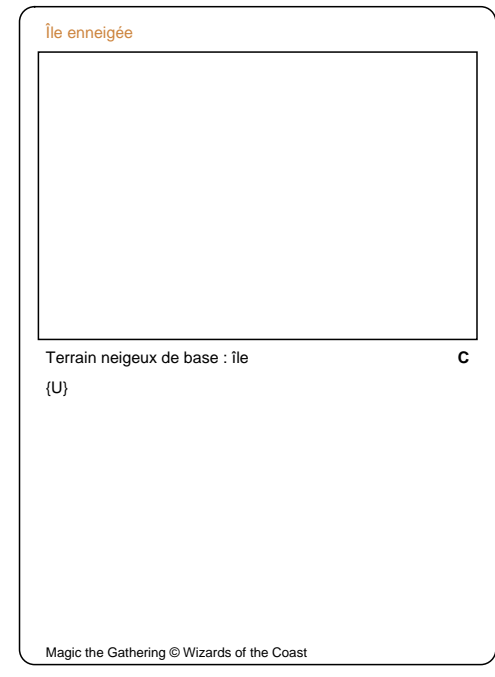

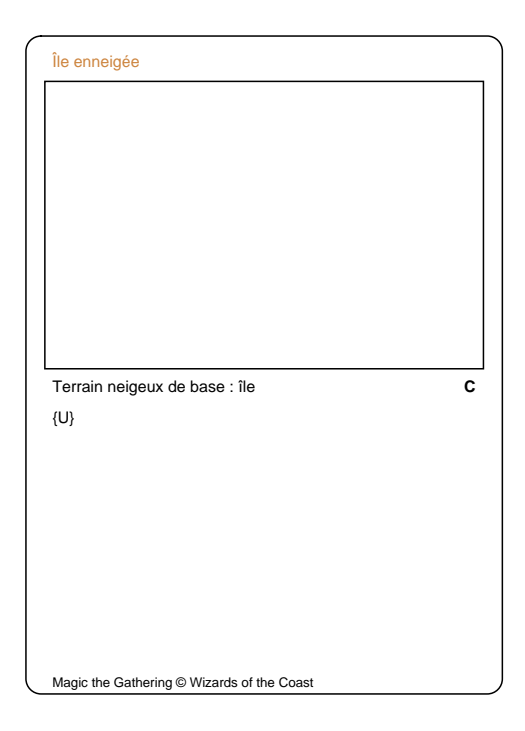

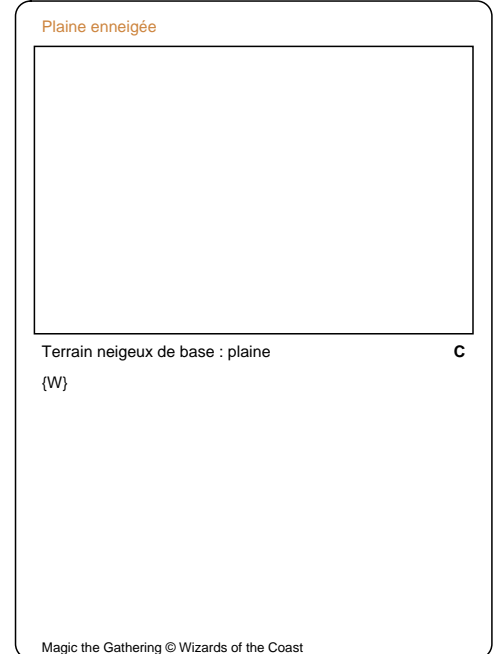

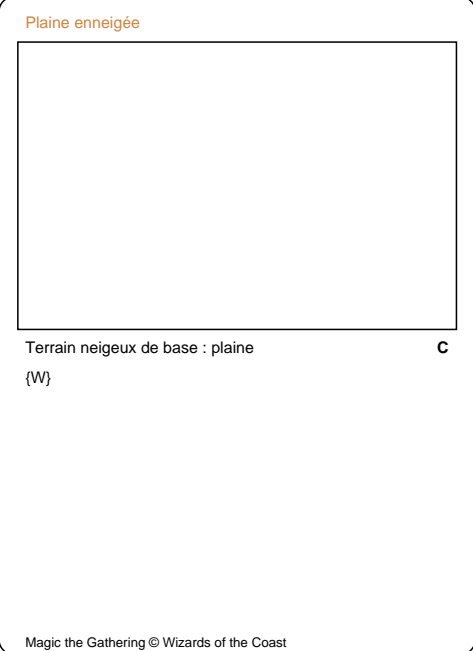

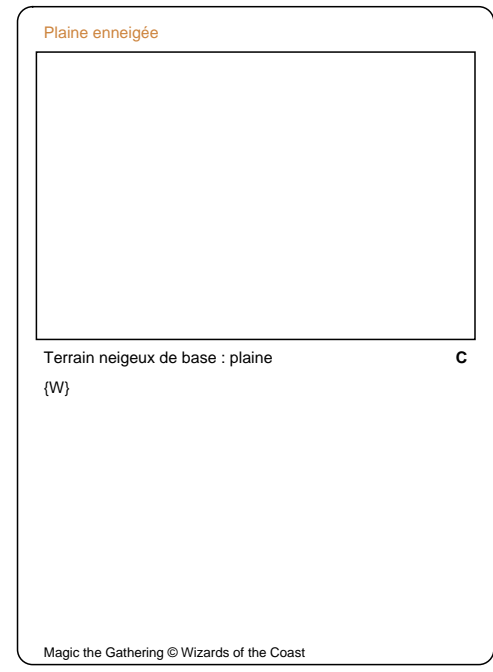

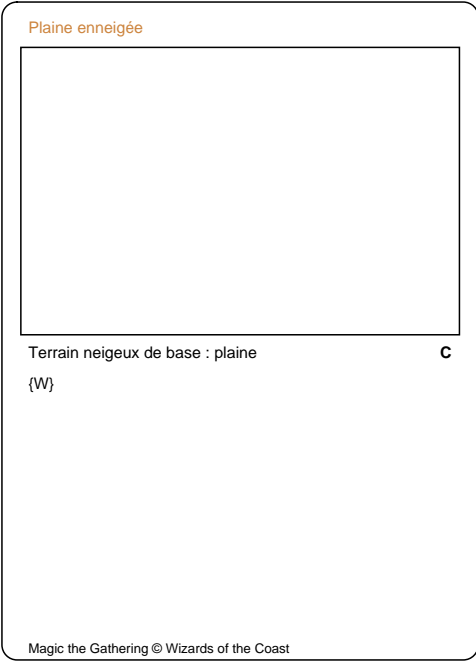

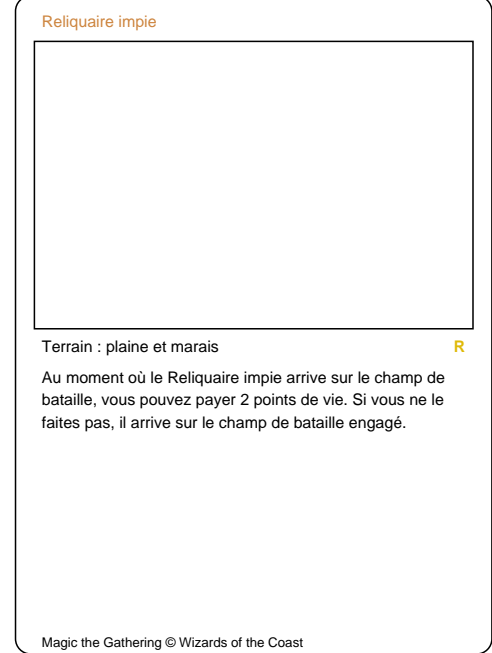

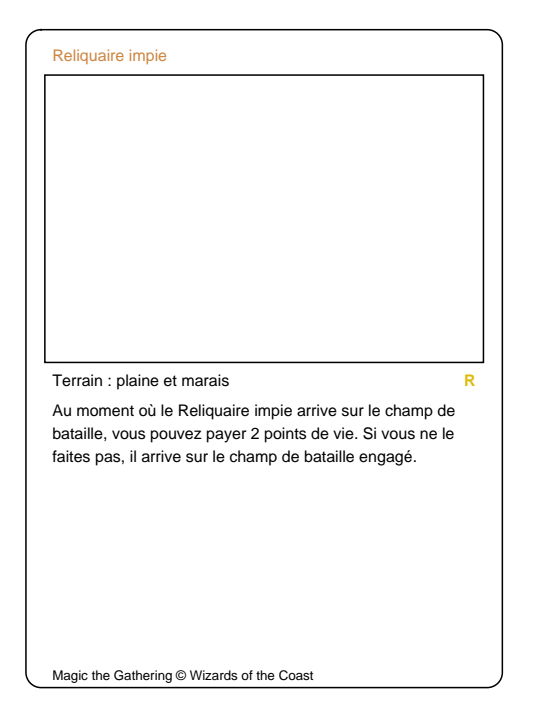

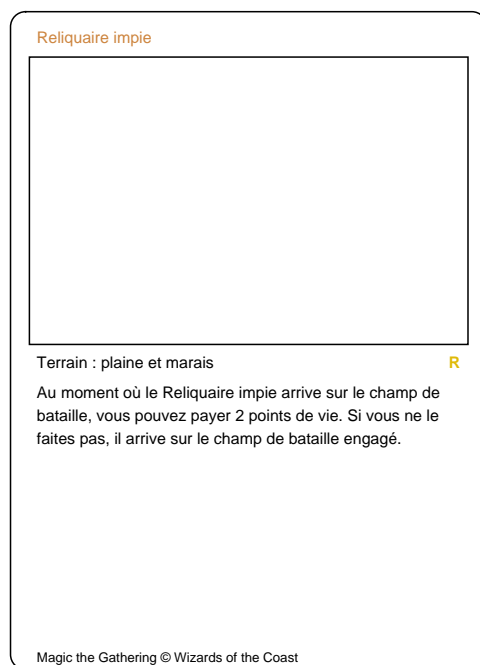

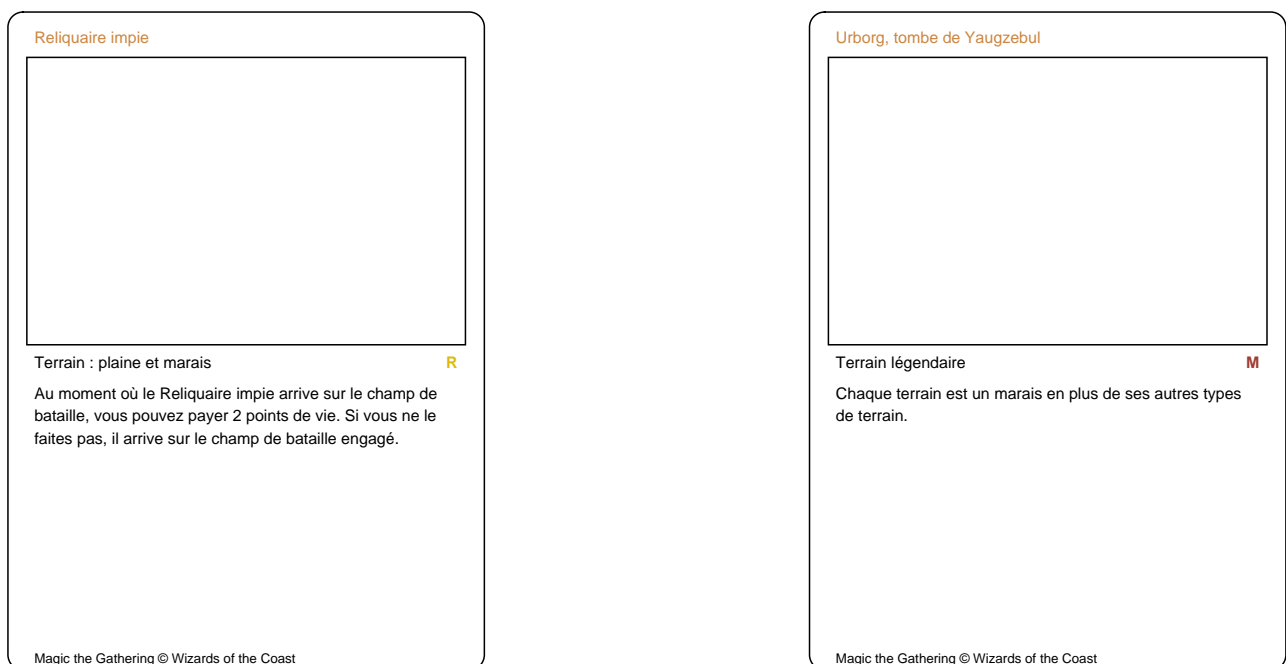

 $\overline{\mathcal{L}}$ 

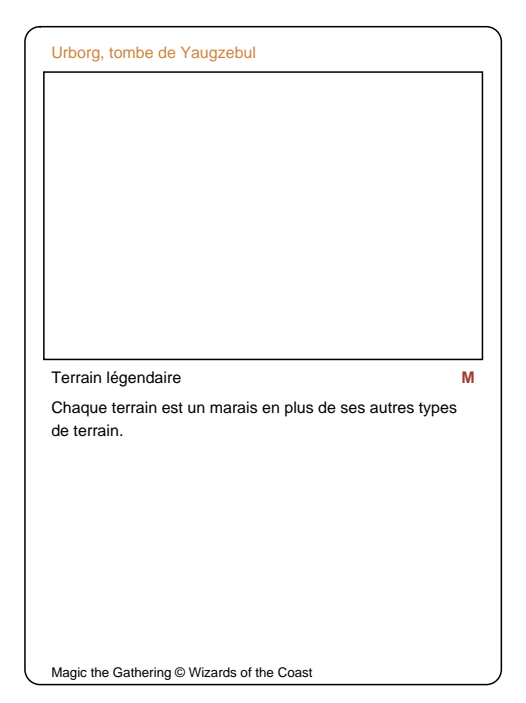

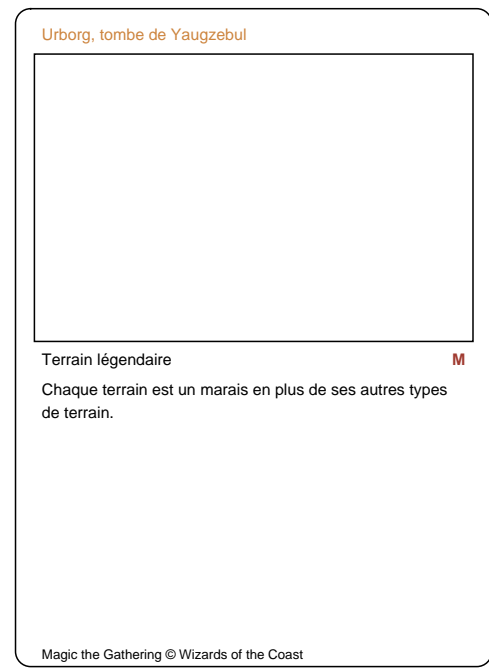

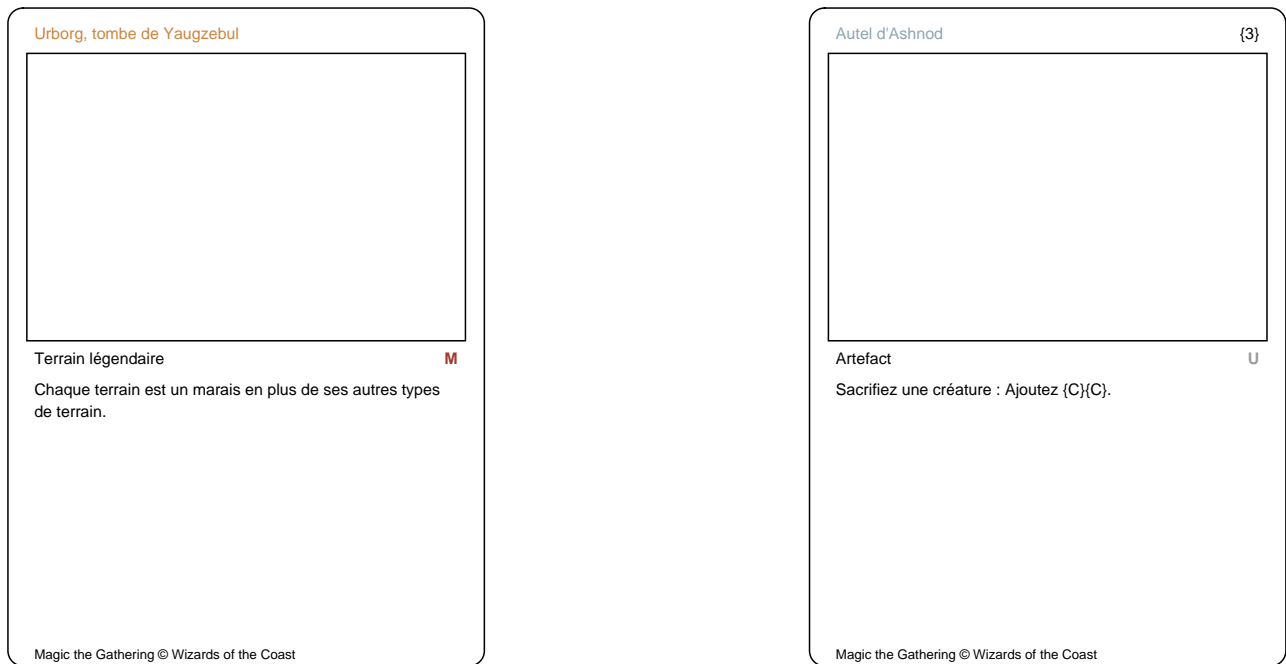

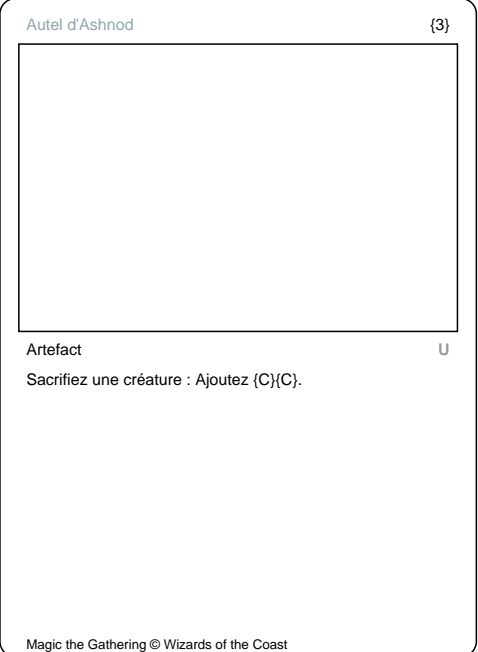

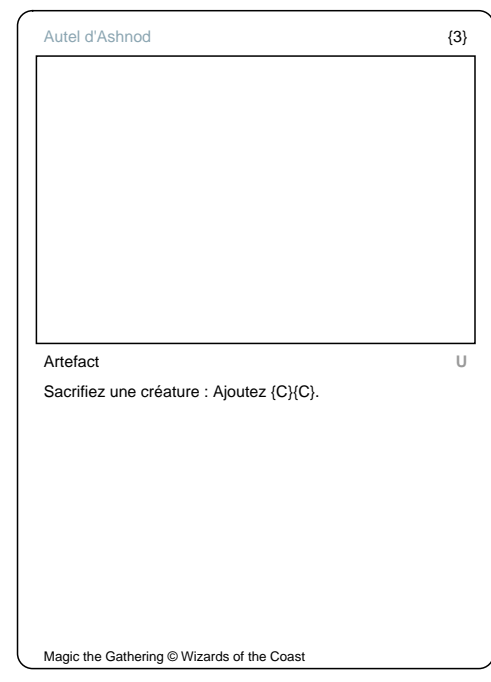

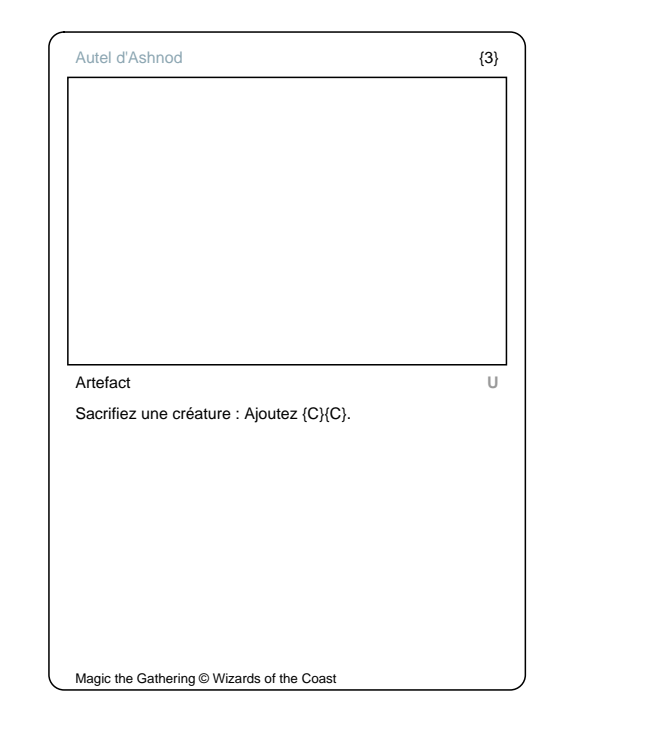

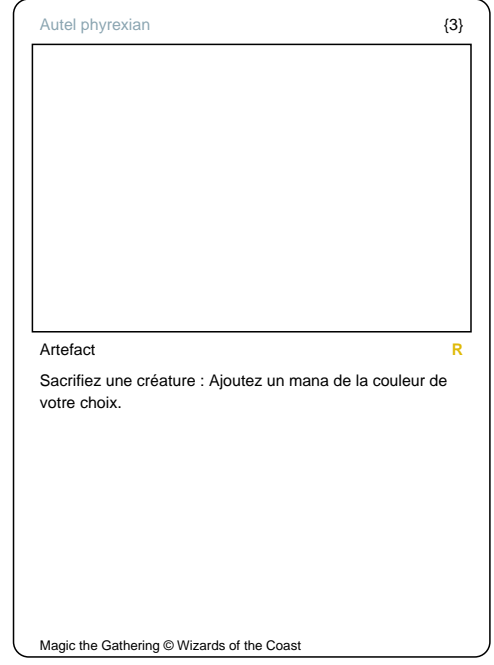

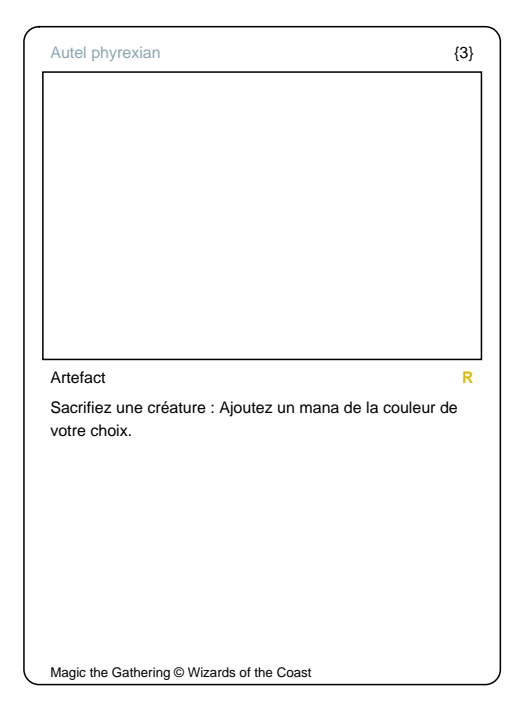

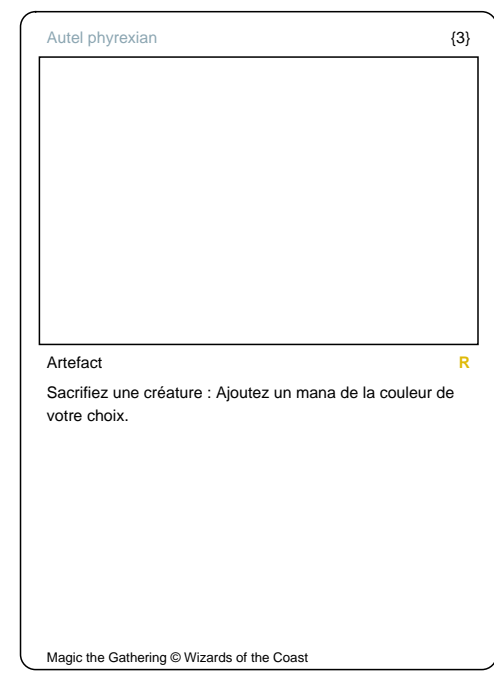

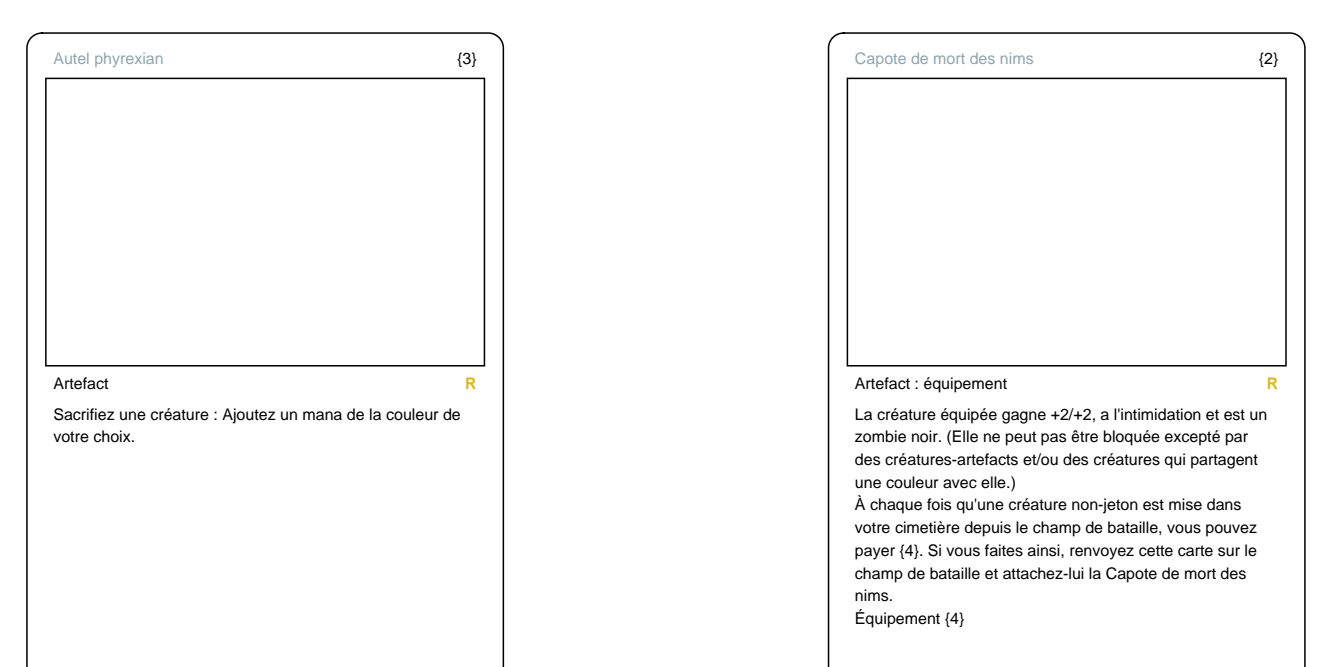

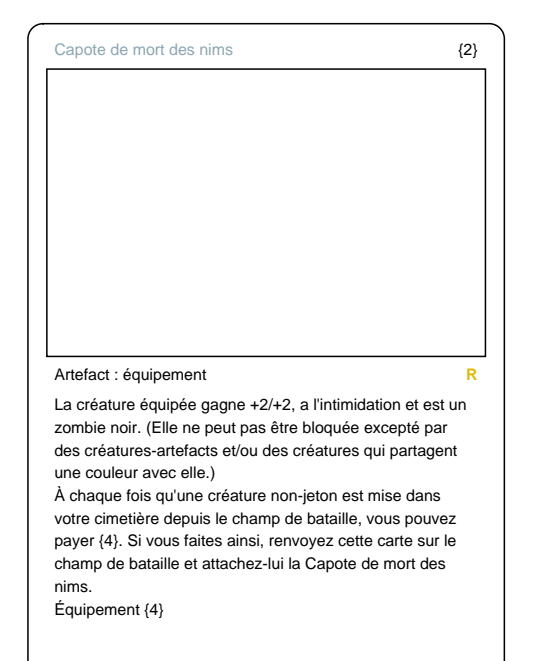

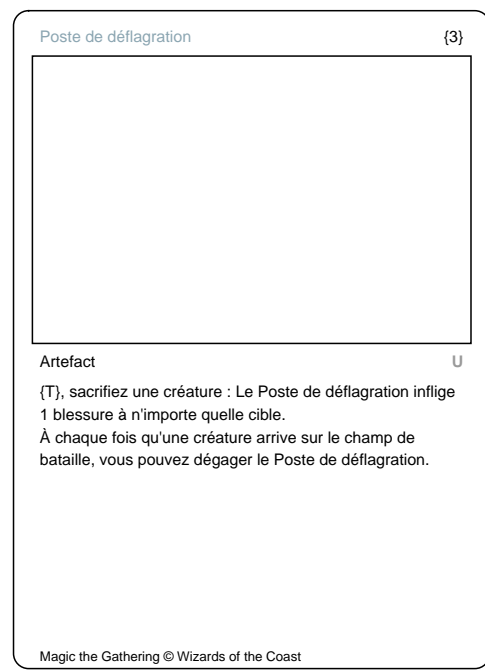

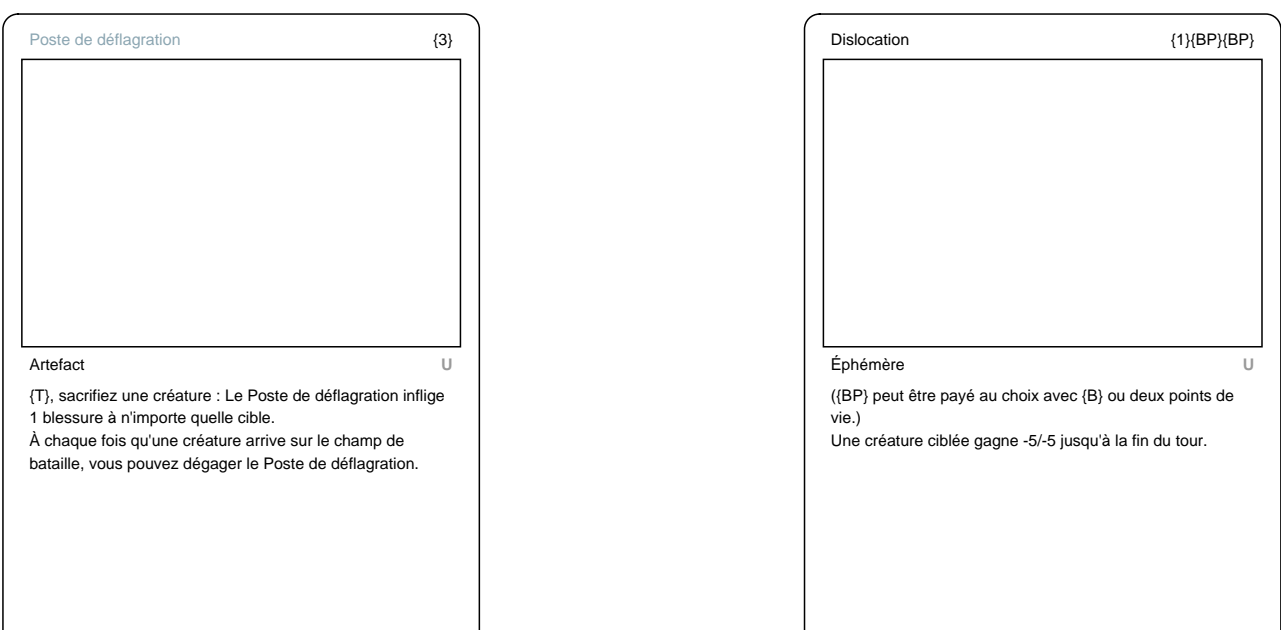

Magic the Gathering © Wizards of the Coast

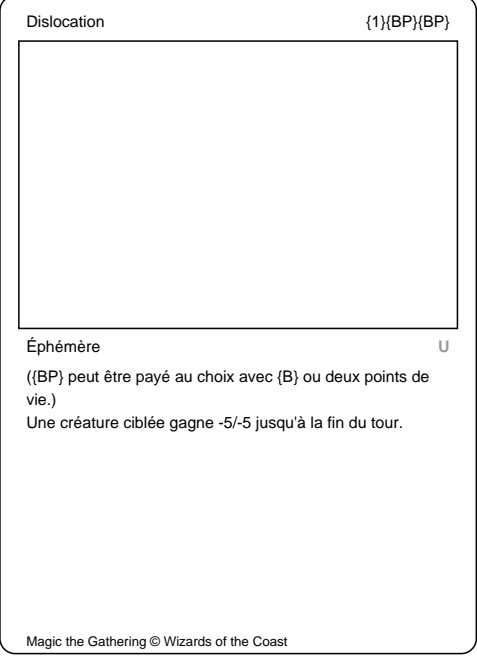

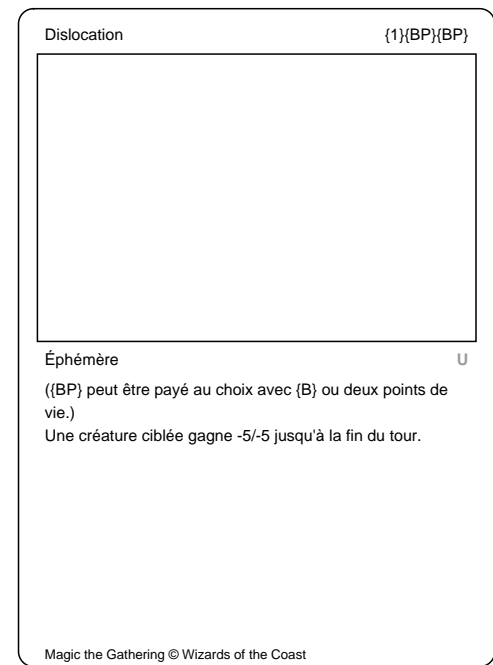

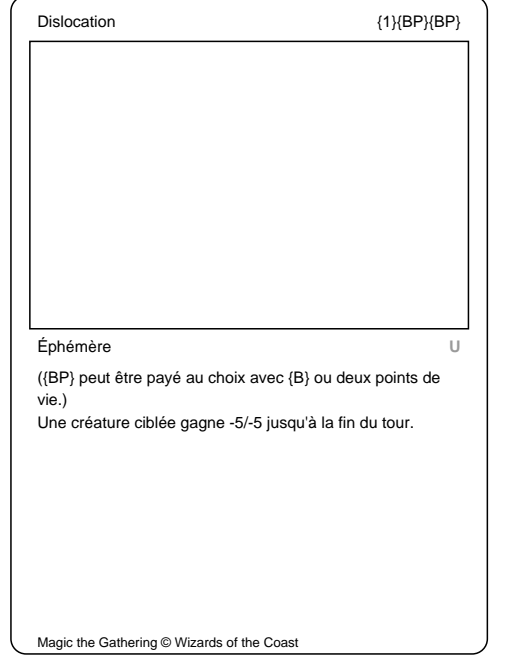

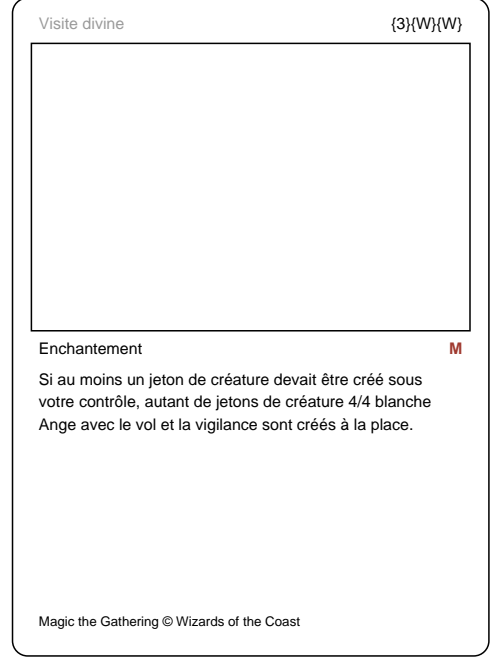

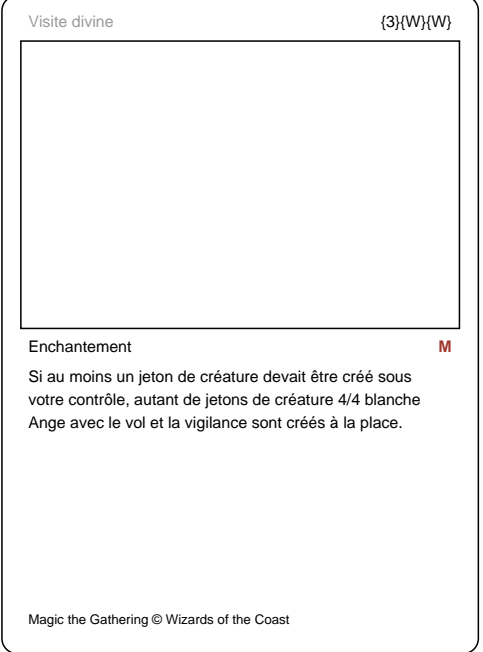

J

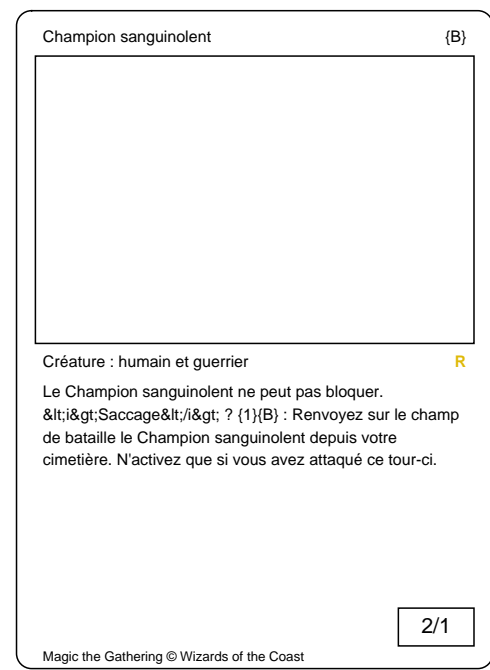

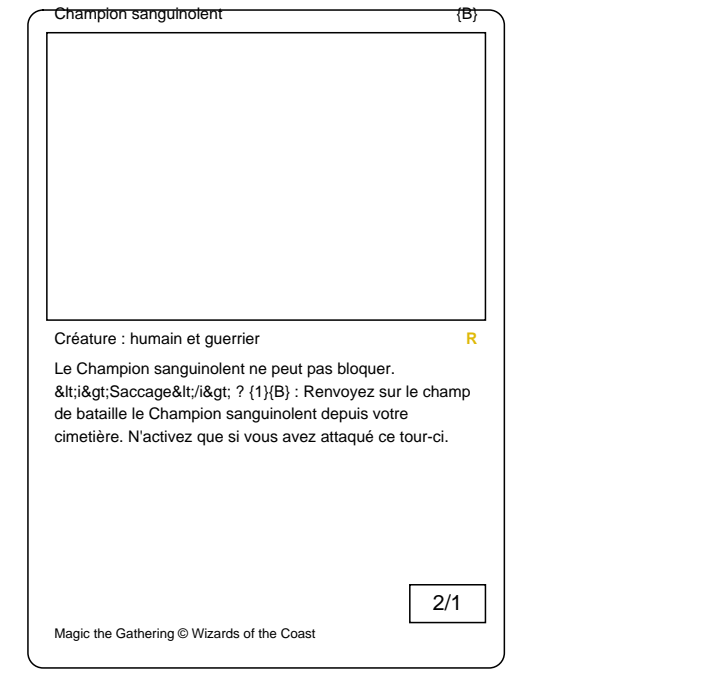

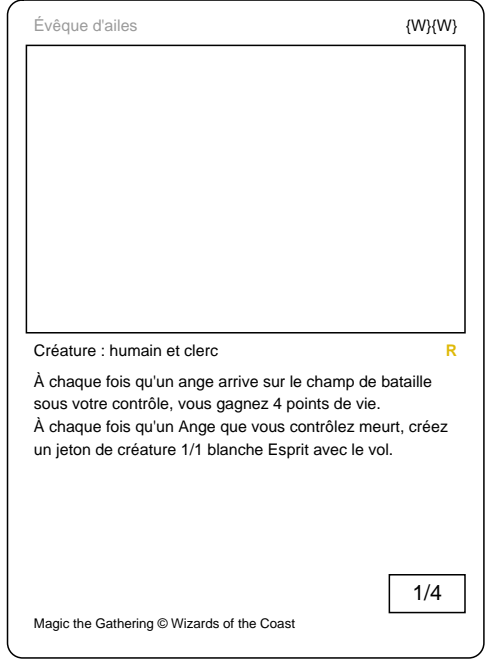

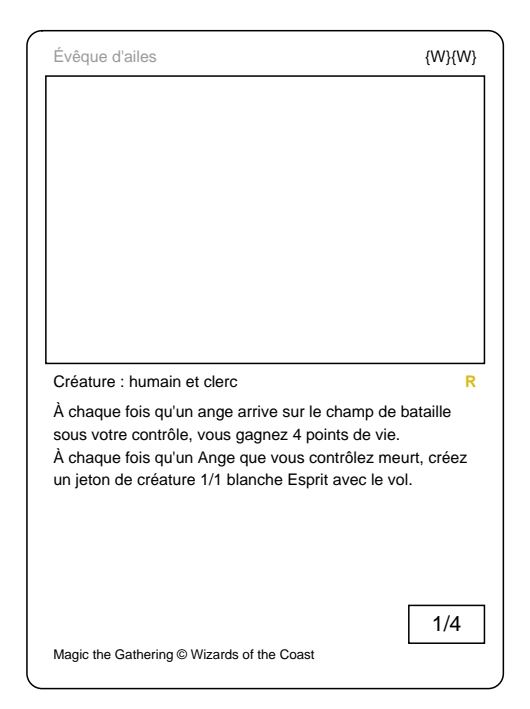

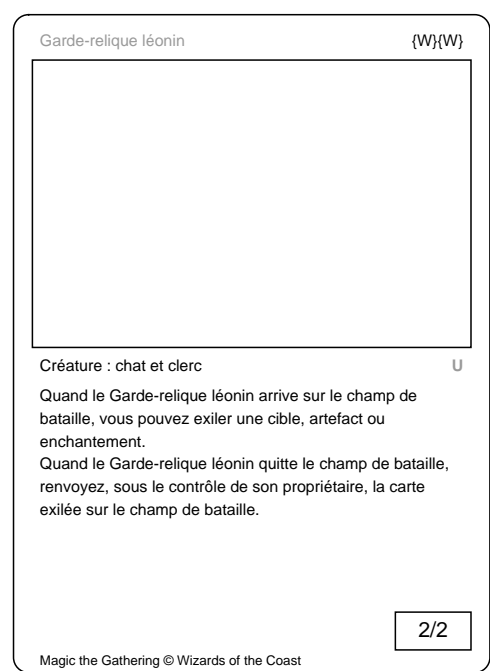

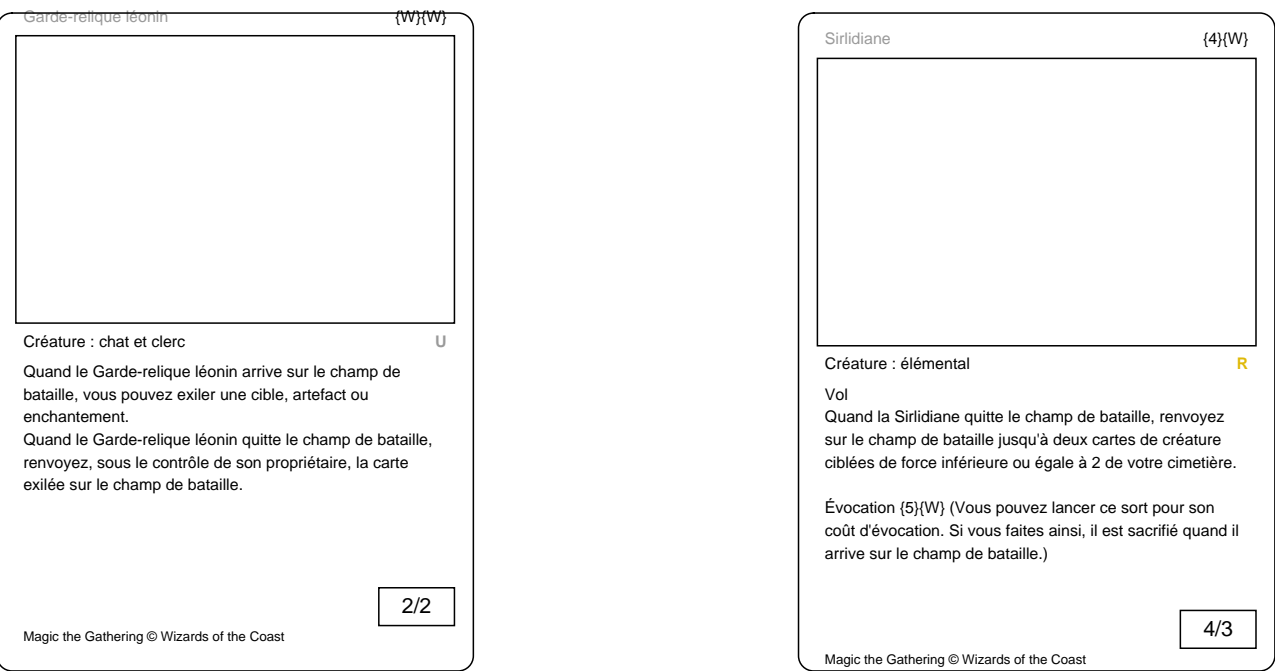

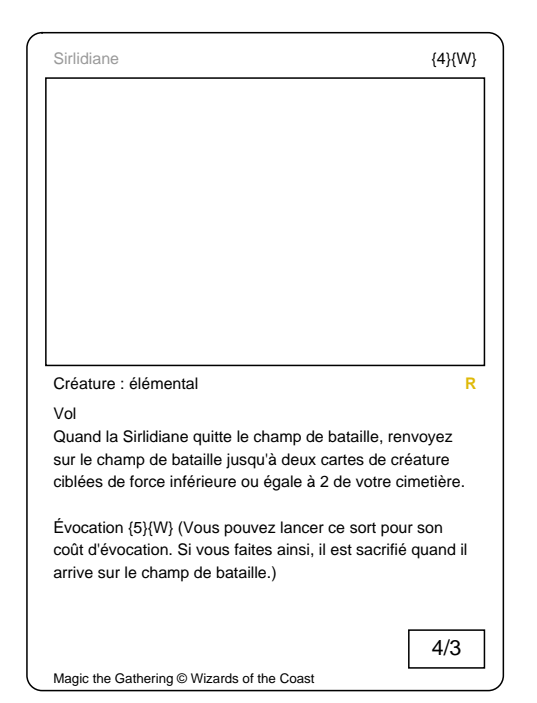

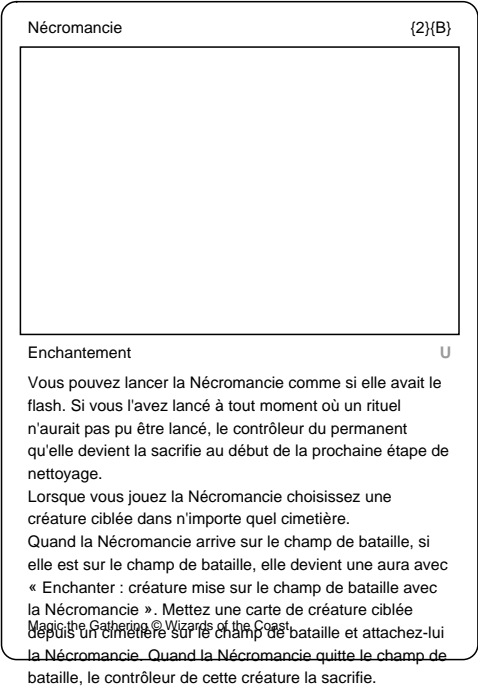

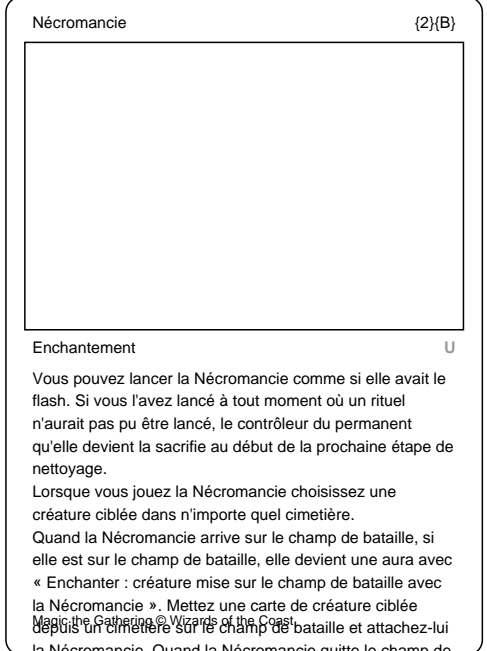

la Nécromancie. Quand la Nécromancie quitte le champ de bataille, le contrôleur de cette créature la sacrifie.